## Quiet Please Dispatches From A Public Librarian Scott Douglas

When people should go to the book stores, search establishment by shop, shelf by shelf, it is in fact problematic. This is why we present the books compilations in this website. It will unconditionally ease you to see guide Quiet Please Dispatches From A Public Librarian Scott Douglas as you such as.

By searching the title, publisher, or authors of guide you essentially want, you can discover them rapidly. In the house, workplace, or perhaps in your method can be all best area within net connections. If you objective to download and install the Quiet Please Dispatches From A Public Librarian Scott Douglas, it is unquestionably simple then, past currently we extend the belong to to purchase and make bargains to download and install Quiet Please Dispatches From A Public Librarian Scott Douglas fittingly simple!

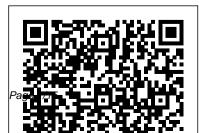

Bethlehem, the Year Jesus
Was Born Ridiculously
Simple Books

Are you considering a career as a librarian, or simply curious about the fascinating world of libraries? Buckle up, because this book is about to take you on a wild ride through the captivating realm of librarianship! With a dream career. You'll also find with industry trends Expert generous dollop of humor and a friendly tone, this comprehensive guide is your one-stop-shop to uncover the secrets, joys, and challenges of becoming a librarian in the informative guide, you can 21st century. Join us on this delightful adventure as we explore the many facets of library life, from the evolving

roles of librarians to the strategies for professional development. We'll provide you with invaluable tips, insights, and resources to help you navigate the exciting journey to your an abundance of inspiring stories and anecdotes that highlight the rewarding nature of a librarian's career. In this entertaining and expect to discover: The different types of libraries and comprehensive glossary of librarians, and their unique roles and responsibilities The

ins and outs of pursuing a Master's in Library Science (MLS) Essential certifications and continuing education opportunities Tips for building your professional network and staying current advice on crafting an effective resume, acing the interview, and negotiating job offers And that's just the tip of the iceberg! This book is packed with a plethora of resources, including a library terms, an alphabetical listing of key concepts, and

cross-references for easy navigation. Plus, you'll find and interview questions to help you stand out from the crowd. This book is not only a treasure trove of information but also a love letter to libraries and the dedicated professionals who keep them running. So, whether you're a library enthusiast, an aspiring librarian, or just someone who loves a good read, grab your copy today and dive into the enchanting universe of librarianship!

<u>Lazarus of Bethany</u> Ridiculously Simple Books sample resumes, cover letters, "The best book to have been written about the Vietnam War" (The New York Times Book Review); an instant classic straight from the front lines. From its terrifying opening pages to its final eloquent words, Dispatches makes us see, in unforgettable and unflinching detail, the chaos and fervor of the war and the surreal insanity of life in that singular combat zone. Michael Herr's unsparing, unorthodox retellings of the

day-to-day events in Vietnam take on the force of poetry, rendering clarity from one of the most incomprehensible and nightmarish events of our time. Dispatches is among the most blistering and compassionate accounts of war in our literature. The Insanely Easy Guide to the Pixel Tablet SD Editions Rethink communications It didn't seem so long ago that instant messaging and texting in the workplace was not only frowned upon

but outright banned. Times have changed. Chatting online is now not only part of workplace culture, but the preferred way Technologies, Inc. teams communicate. When it comes to this considered type of communication, there is one service that rules them all: Slack. Slack lets you Self-publishing has changed a communicate with your company and teams within the company in a way that is private, secure, and fun! This book will

teach you what you need to know to use the popular service. This book is not endorsed by Slack and should be unofficial. Research in Information **Studies** Ridiculously Simple Books lot in recent years. You can literally be a millionaire publishing your book on your own. In 2011, after my agent had exhausted his efforts

finding my YA series a home, I decided to self-publish it. To date it 's sold over 50,000 copies. That didn 't exactly make me a millionaire, but it did help me see the huge potential of publishing books a little untraditionally. While selfpublishing platforms like Kindle make it pretty easy to publish your book as an eBook, printing a book can be a costly business. But it doesn' t have to be—it can actually be both free and easy. This book will walk you through an Amazon company called CreateSpace, which

let 's authors and publishers print their books on demand for no money. I ' II show you everything you need to know about how to prepare your book for publication, how to format it correctly, how to understand sales reports, and how to actually get people to buy your book. The book covers preparing a fiction, non-where they are in terms of fiction, and picture book manuscript. It also covers book cover design and translations.

Primeros Pasos Con El Samsung Galaxy S24, S24+ Y S24 Ultra Ridiculously

Simple Books Take project management to the next level Working as a team can be challenging, but working remotely as a team can add a layer of complexity to the work; it can be difficult to monitor who is working on (or responsible for) different aspects of a project and deliverables. Trello, which is a part of the enterprise software development company Atlassian, is a Kanban-style project management tool that can run natively on your

computer or on the web. Trello lets you work collaboratively wherever you are and whatever you are working on. There are free and paid versions of the software, so it works for any budget and any company regardless of size. It also integrates with the software you already have. This book is not endorsed by Atlassian Corporation Plc. and should be considered unofficial. Will You Please Be Quiet, Please? Ridiculously Simple Books Faith is a dish best served organically! You eat your

food organically--do you live your faith in the same organic way? Join author you on a journey to understand what it means to follow Christ and what it have you rethink your means to have a personal relationship with Jesus. You'll be surprised by how much you'll laugh growing in faith. Inside you'll learn about why bad things could possibly happen to good people, how God wants us to pray, what it means to love our enemies, does God want

you to be crazy, and so much more. Whether you are a new Christian, old Scott Douglas, as he takes Christian, or not even sure if you believe in Christianity, this book will belief and help you grow in your relationship with God. The agenda here isn't to preach you a certain kind of Christianity, rather to help you know God deeper--how that looks for you will probably be different from others who read the book. The Insanely Easy Guide to

## iPhone 14 and iPhone 14 Pro

Ridiculously Simple Books There's more to a Google search than meets the eye. On the surface, there's not a lot to it. You type in what you are looking for, click search, and go through the results. If that sounds like you, then you are only scratching the surface of what Google can do for you. There are certain filters and commands you can apply to your Google search that will make finding exactly what you want a breeze. This book will walk you through all the different kinds of searches you can perform (like images, videos, and even the lowest prices on products), and show

you how to make your search even more powerful. If you are ready to become an expert Google search pro in just a few minutes, then let's get started! Consider the Ostrich Ridiculously Simple Books ??? Unlock the power of Samsung Galaxy ??? Another year, another phone promising to be the greatest of all time. And another year asking if it is really time to upgrade! Samsung's Galaxy S21 will definitely have you asking that question. It's fast. It takes stunning photos. And it's battery actually lasts all day! This book if for all the

people either bought the phone or are considering buying it and want to make sure they understand all of the most powerful features. If you are making the switch from iPhone to Samsung or are upgrading from another Android or Samsung phone, then this guide will also walk you through the basics of the OS. You'll learn about: Setting up your phone Making calls Using Samsung ... be counted among the SmartTag Connecting S Pen masterpieces of American Installing apps Using the camera Surfing the Internet Changing system settings And much more! This book

is not endorsed by Samsung and should be considered unofficial.

Dispatches Da Capo Press, Incorporated

The first collection of stories from "one of the great short story writers of our time" (The Philadelphia Inquirer) breathed new life into the American short story, showing us the humor and tragedy that dwell in the hearts of ordinary people. "[Carver's stories] can Literature." —The New York Times Book Review "One of the great short story writers of our time—of any time." —The Philadelhpia Inquirer "The

whole collection is a knock out. Few writers can match Raymond Carver's entwining style and language." -The **Dallas Morning News** A Senior's Guide to the Samsung Galaxy Tablet American Library Association The mixture of serious topics, tongue-in-cheek items, and outright silliness provides something to please everyone familiar with libraries, making a fun read and a wonderful gift. The Insanely Easy Guide to Galaxy Tab S PublicAffairs Get started with the Samsung S22! Samsung's

Galaxy S22 will have you thinking about an upgrade. It's fast. It takes stunning photos. It has battery lasts all day! And, oh yeah, there's an S Pen built in on the Ultra models! This book if for all the people either bought the phone or are considering buying it and want to make sure they understand all of the most powerful features. You'll learn about: Setting up your phone Making calls Using the S Pen Installing apps Using the camera Surfing the Internet Changing system settings And much

more! NOTE: This guide is not endorsed by Samsung and should be considered unofficial.

## A Brief Guide to Slack Learn how to use the 2022 iPhone and iPhone Pro! Are you ready to discover an island? A Dynamic Island, that is! Then sit back and get ready to learn about the latest, and greatest, line of iPhones! Whether you are upgrading to iOS 16 or unlocking a brand new iPhone 14 or iPhone 14 Pro, there's a lot to

unpack! From the Dynamic and iPhone 14 Pro Using Island on the iPhone 14 Pro to the Photonic Engine have a Home button Using (Apple Music, Apple TV+, and Crash Detection now Face ID Cinematic Mode found on both phones, this Using Dynamic Island guide is going to have you (iPhone 14 Pro Only) covered. It will also take a Using a Focus How to use Notes, Calendar, deep dive into all the new things added into iOS 16—like, using the new and How to add widgets to improved lock screen, setting up a Focus, sharing photos, unsending text messages, and so much more! Inside, you'll learn: What's new to iOS 16 The differences between the iPhone 14

an iPhone that doesn't Picture-in-Picture for movies and TV shows your Home screen Organizing apps with the App Library Buying, removing, rearranging, updating apps MagSafe Unsending and editing text Apple, Inc and should be messages Using Crash Detection Taking, editing,

organizing, and sharing photos Apple Services Apple Card, iCloud, and Fitness+) Using Siri Using pre-installed apps like Reminders, and more Making phone calls and sending messages And much, much more! Are you ready to start enjoying your new iPhone? Then let's get started! Note: This book is not endorsed by considered unofficial. The Ridiculously Simple

Guide to the Samsung Galaxy S20 Ridiculously Simple Books An unexpectedly raucous and illuminating memoir set in a Southern California public library. The Unwanted Sound of **Everything We Want** Ridiculously Simple Books Learn how to master the Pixel 8! If you compare the

price of a Pixel phone with competitors like iPhone or Samsung, you might expect it to be on the more affordable side. Yet, the Pixel has consistently shown that it offers

tremendous value, often outperforming its price point. This is more evident than ever with the Pixel 8. With its photos and videos with the advanced chip and groundbreaking AI, the Pixel 8 is not just faster but also incredibly intuitive, often feeling like it's anticipating your every move. Whether you're transitioning from an iPhone or another Android handset, this guide is tailored for you. It simplifies every aspect of the Pixel 8, ensuring you get the most out of your new device. Inside this guide, you'll delve into: Setting up your Pixel 8

Handling calls seamlessly Downloading and managing apps Capturing stunning upgraded Pixel 8 camera Navigating the web with ease Tweaking system settings to your preference ...and so much more! Are you ready to uncover the full potential of your Pixel 8? Dive in now! Note: This book is not endorsed by Alphabet, Inc and should be considered unofficial. Organic Christian Ridiculously Simple Books ??? Discover the true miracle of Lazarus being

raised from the dead ??? Lazarus is an amazing story. A man rose from the in the Bible, there's a dead! You just don't get any more awesome than that, right! So that's it then That's what we are resurrection, right? Not exactly. Jesus performed lots of miracles. John said it best when he said that there would not be room in just a man who raised the whole world to describe all that he did. It's easy to look at the stories of miracles and see didn't perform the miracle them for what they're

worth: miracles. But that's a shame. If the miracle is reason for it. It's not just there because it was miraculous. With Lazarus. a man rose from the no doubt. But there's more to it than that. There's a lesson to be learned. Lazarus wasn't from the dead—he had a life before and after his resurrection. And Jesus just to be flashy.

Getting Started with Zoom Ridiculously Simple Books Patrons increasingly expect access to their libraries anywhere, anytime. This Special Report provides practical guidance in how librarians can put the library supposed to learn from his dead—an amazing miracle, in the palms of their patrons' hands. Using the HTML skills that many librarians already have along with flexible development tools, technology expert La Counte shows how creating a customized mobile app doesn't need to be expensive or require deep expertise. In straightforward, practical terms he Demonstrates how to establish a presence on the mobile web with mobile websites and phone apps Details open-source development tools such as PhoneGap that allow for the creation of mobile apps that work on a variety of mobile operating systems, with emphasis on the iPhone Discusses methods for assessing a library's user base and getting buy-in from administrators Following the pointers in this Special Report, libraries can easily go wherever their patrons

do!

Quiet, Please Vintage ??? Create documents like never before ??? Adobe InDesign is arguably one of Adobe's more underappreciated programs. Many people have gotten used to creating brochures and books using Word and Pages. If you are a professional who cares about design, then there is no greater tool for creating a document than InDesign. This book is intended to get you started, so you can understand what all the important features are and how to use them. You'll learn how to: Use menus Change colors Arrange images,

shapes, and text Create spreads Create columns Perform wraps Export to different file types And much more! This book isn't comprehensive; the goal is to get you up and running as quickly as possible. Note: this book is not endorsed by Adobe, Inc and should be considered unofficial. The Insanely Easy Guide to Pixel 8 Descubre la potencia del Samsung Galaxy S24 con One UI 6.1 Libera todo el potencial de tu Galaxy S24 Sumérgete en el mundo del Samsung Galaxy S24, una maravilla de la tecnología moderna, y explora sus

funciones con esta quía completa y fácil de usar. Perfecto para cualquiera que esté ansioso por aprovechar las capacidades de su nuevo dispositivo, este libro es la clave para desbloquear todo el potencial del Galaxy S24. El Galaxy S24 destaca en el mercado de los smartphones no sólo por su elegante diseño y sus especificaciones de gama alta, sino también por su accesibilidad y valor iniqualables. Es un dispositivo diseñado para satisfacer a un amplio abanico de usuarios, desde entusiastas de la tecnología hasta usuarios primerizos. Qué ofrece esta

innumerables e impresionantes quía: - Una inmersión profunda embarcarte en un viaje de en la impresionante cámara de descubrimiento con tu alta resolución que captura los Samsung Galaxy S24? Este momentos de la vida con una claridad sin igual. - Descubre el rapidísimo rendimiento del S24, que garantiza una experiencia fluida y sin navegar que facilita el uso del teléfono. - Un recorrido por las funciones más populares del teléfono, incluidas las capacidades de navegación por Internet, los ajustes personalizables del sistema y mucho más. - También aprenderás a utilizar las mejores funciones del último sistema operativo: One UI 6.1 - A Seniors Guide to the S24 Y mucho más ¿Listo para

libro es tu billete para dominar las características y funcionalidades de vanguardia de este increíble smartphone. Su aventura en el mundo de la retrasos. - Una interfaz fácil de tecnología Samsung comienza aquí. Nota: Esta quía se ha elaborado con el objetivo de mejorar tu experiencia con el Galaxy S24. Aunque no está avalada oficialmente por Samsung, Inc. ofrece una gran cantidad de conocimientos y consejos para ayudarle a sacar el máximo partido de su dispositivo.

, S24+ and S24 Ultra

Ridiculously Simple Books Times have certainly changed. It wasn't that long ago when videoconferencing was cutting edge. It was something expensive companies did for board meetings with people who couldn't make it in. This is still true today, but videoconferencing has evolved. Today it's used both globally and regionally to connect remote workers. As more and more companies are switching to either partially remote or fully remote workplace

environments, Like most software today, Zoom is pretty easy to get up and running, but it takes time to learn it's most powerful features. This book will walk you through what you need to know to become a Zoom power user. This book is not endorsed by Zoom Video Communications, Inc. and should be considered unofficial.

A Newbies Guide to
Publishing Your Book With
CreateSpace Ridiculously
Simple Books
Learn how to use the 2022
Apple Watch! If someone

were to tell you twenty years ago that you could wear your computer on your wrist, you'd probably laugh! But that's exactly what has happened with the Apple Watch: a computer, more powerful than others, that fits on your wrist! Crazy, isn't it? When something so powerful is packed into such a small space, you probably will have more than one question about how to use it. Whether you are upgrading from an earlier Apple Watch or this is all new to you, this book will help you out! I'll cover the basics, then walk

you through all the features that you definitely will want to know. It will cover: What's removing apps from your new in WatchOS 9 The differences between all of the different watches What the Apple Watch Series 8, SE, and Ultra can (and can't) directions with the Apple do WatchOS gestures Connecting to your iPhone, AirPods, and other accessories Understanding blood oxygen levels and ECG Using Apple Pay from your Apple Watch Using Family Setup Using the Handwashing app Tracking sleep Using Crash Detection ready to start enjoying your Managing your health with

watch features Finding, installing, updating, and Apple Watch Using different considered unofficial. Apple Watch apps (such as Calendar, Reminders, Music) Getting driving Watch Using Siri on the Apple Watch Changing and sharing watch faces Sending / receiving messages, emails, and phone calls from your Apple Watch Doing a workout with the Apple Watch Watch accessories And much more! Are you new Apple Watch? Then

let's get started! Note: This book is not endorsed by Apple, Inc. and should be